## **Arizona Region**

## **Officials' Tournament Report Form and Pay Sheet**

Please submit this form to the Region Office no later than noon on Monday after a tournament. Failure to do so may result in a delay in payment to the officials. Fax (480‐659‐6753) or email (office@azregionvolleyball.org) this form along with any supporting paperwork. Please provide as much feedback as you deem appropriate. Please note any irregularities including any action taken by you. Use a Match Comment Form if necessary. Note any club teams that had to R1 & the # of matches. Each official should indicate # matches worked and initial. The Lead official should not put in the count for all.

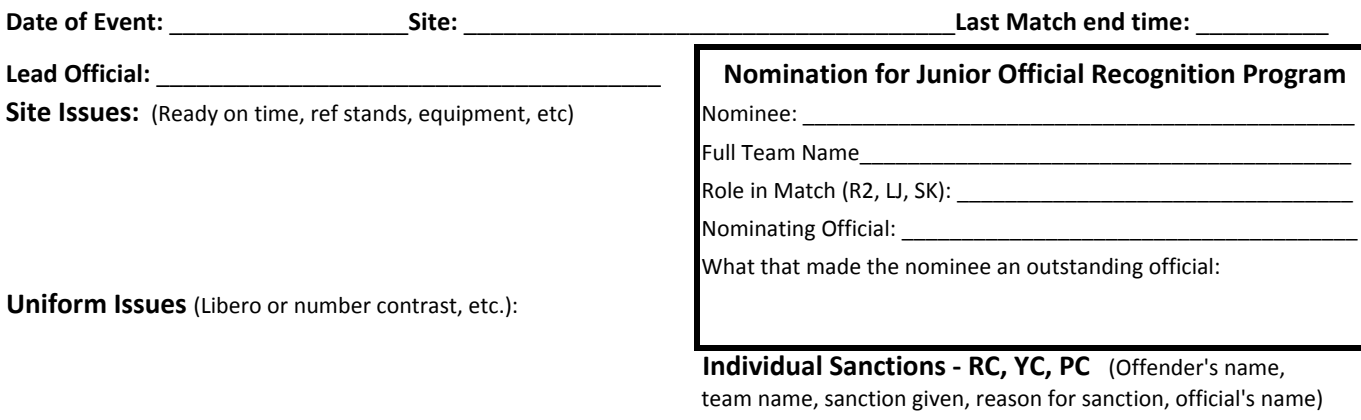

**Other Issues to Report** (coach absent, electronic policy, etc):

**Observations/Ratings** (Observer/Rater & Official's Name(s))

**Sub‐standard Officiating and Scoring**:

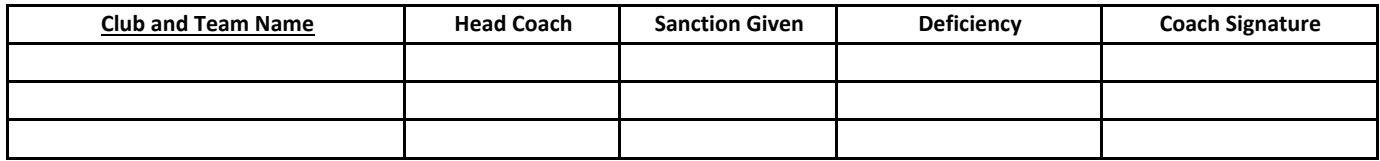

**NOTE:** R2 matches are paid for Gold Division finals of Region Championships and Girls NCQ only, if staffed by a paid official.

**\*To be paid for mileage:** Please indicate in the margin the members of the carpool with **\*\*** and the **round trip mileage** for the driver.

If more than one carpool, use a different symbol to distinguish the members of the separate carpool.

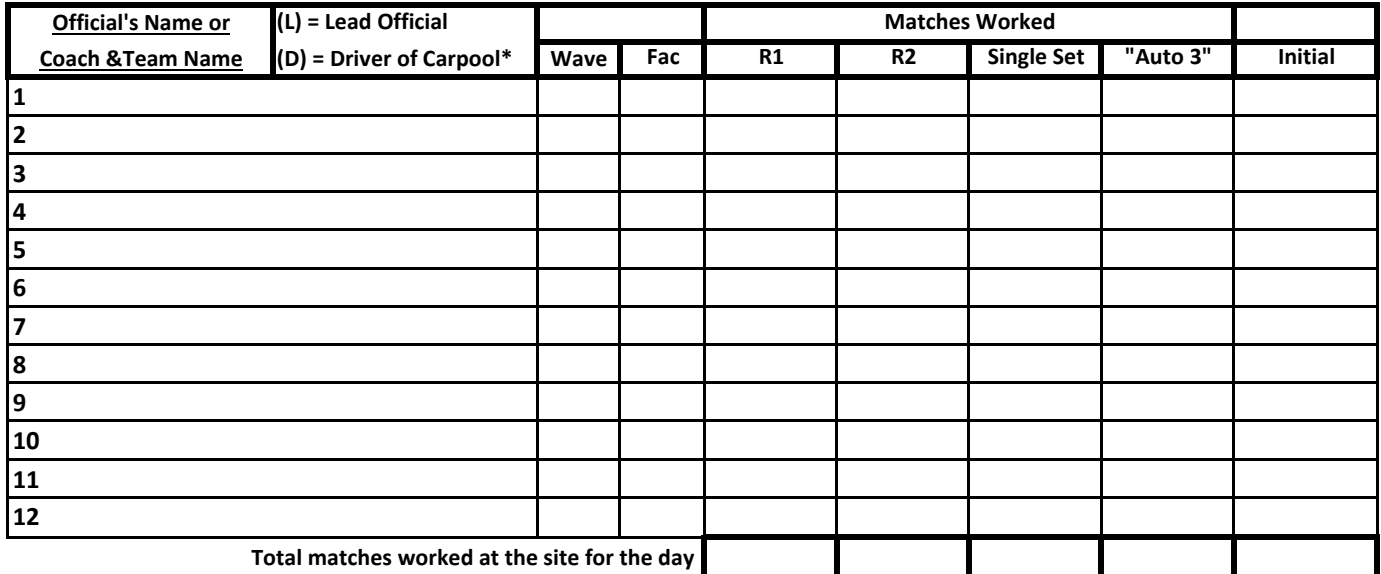